## **Invert Float**

This page provides information about the Invert Float utility texture in V-Ray for Blender.

## **Overview**

The Inver Float utility outputs the inverted result of a float input texture.

## **UI Path**

||Node Editor|| > **Add** > **Utility Textures** > **Invert Float**

## **Node**

**Texture** – Input slot for the texture to be inverted.

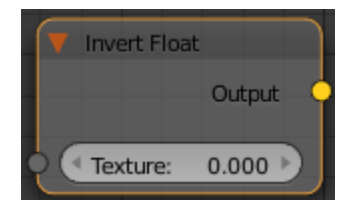